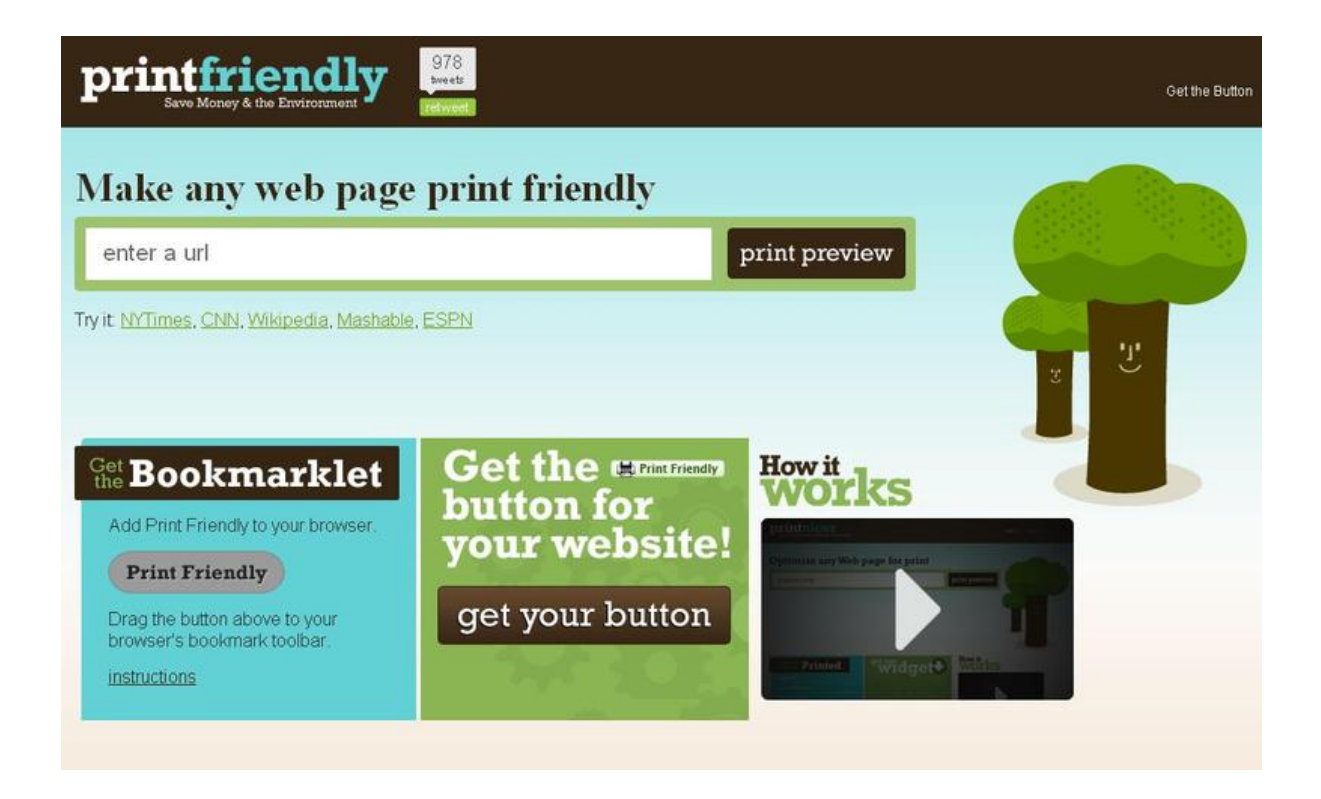

PrintFriendly.com è un'applicazione gratuita di grande utilità sia per chi gestisce siti web che per i navigatori della rete.

 Si tratta infatti di uno strumento che consente di stampare i contenuti essenziali di una [qualsiasi pagina w](http://www.printfriendly.com/)eb e che mette a

disposizione dei webmaster un

## pulsante da incorporare

nelle proprie pagine per consentire ai propri lettori la stampa o la conversione in formato pdf delle pagine del sito o blog

. [Installare questo](http://www.printfriendly.com/button) widget su Blogger e **WordPress** è molto facile se si seguono le indicazioni fornite.

{loadposition user7}

.

È possibile aggiungere il widget PrintFriendly per blog e siti web ospitati su altre piattaforme, ma dovete in questo caso modificare il codice HTML del vostro sito

Print Friendly è molto semplice da usare, basta inserire l'url del contentuto che si vuole stampare nella barra della home page e cliccare sul bottone print p[review](http://www.printfriendly.com/) , la versione di stampa potrà essere scaricata anche in PDF con o senza immagini

. Gli utenti della rete possono pagine integrare estensione per il browser, disponibile per IE Firefox Chrome e Safari.

{loadposition user6}